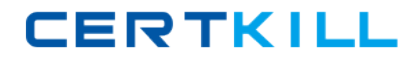

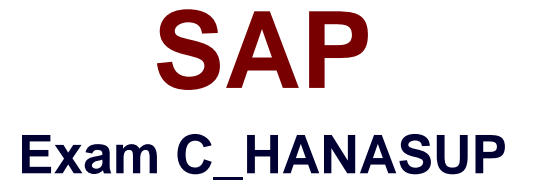

# **SAP Certified Support Associate - SAP HANA 1.0**

**Version: 6.1**

**[ Total Questions: 89 ]**

[https://certkill.com](http://certkill.com)

## **Question No : 1**

In the SAP HANA studio, which of the following SQL thread details can you monitor by using the Threads subtab of the Performance tab of the Administration editor? (Choose three)

- **A.** The SQL statement
- **B.** The generated data
- **C.** The service name
- **D.** The blocking status
- **E.** The visual execution plan

**Answer: B,C,D**

#### **Question No : 2**

Which parameters can you configure for an expensive statement trace? (Choose two)

- **A.** Passport trace level
- **B.** Threshold duration
- **C.** Trace status
- **D.** Trace file

**Answer: B,C**

## **Question No : 3**

In SAP HANA, the automatic backup is disabled. The log area has grown and now the file system is full. The database has frozen. After you stop the database , what do you have to do to restart SAP HANA?

# **A.**

- 1. Restart the server
- 2. Execute the log backup in the SAP HANA studio.
- 3. Copy the log into a new folder.
- 4. Update the global.ini file with the new folder path.

**B.** 

- 1. Copy the log into a new folder.
- 2. Update the global.ini file with the new folder path.

## SAP C\_HANASUP : Practice Test

- 3. Restart the server and execute the log backup in the SAP HANA studio.
- 4. Copy the log to the initial folder and restore the global.ini file.

**C.** 

- 1. Initialize the log area from the file system folder.
- 2. Restart the server.
- 3. Execute the log backup into the SAP HANA studio.
- 4. Refresh the global.ini file.
- **D.**
- 1. Restart the server.
- 2. Copy the log into a new folder.
- 3. Execute the log backup into the SAP HANA studio.
- 4. Update the global.ini file with the new folder path.

# **Answer: B**

# **Question No : 4**

In the SAP HANA studio, in which subtab of the Landscape tab of the Administration editor can you check the statuses of all hosts in a high-availability scenario?

- **A.** Configuration
- **B.** Services
- **C.** Secondary System Replication
- **D.** Redistribution

## **Answer: A**

# **Question No : 5**

In the SAP HANA studio Administration Editor, for the following purposes can you use the Sessions subtab of the Performance tab? (Choose two)

- **A.** To view memory consumption by session
- **B.** To investigate blocking situations
- **C.** To set up session-based alerts
- **D.** To configure the maximum allowed concurrent sessions

## **Answer: A,B**

# **Question No : 6**

How can you resolve a Disk Full event?

# **A.**

- 1. Add additional memory.
- 2. Mark the event as handled in the Alerts tab of the Administration editor
- 3. Resume the SAP HANA database.

# **B.**

- 1. Add additional storage space.
- 2. Mark the event as handled in the Overview tab of the Administration editor.
- 3. Resume the SAP HANA database.

# **C.**

- 1. Mark the event as handled in the Overview tab of the Administration editor.
- 2. Add additional memory.
- 3. Resume the SAP HANA database.

# **D.**

- 1. Stop the SAP HANA database.
- 2. Mark the event as handled in the Overview tab of the Administration editor.
- 3. Restart the SAP HANA database.

# **Answer: B**

# **Question No : 7**

An SAP HANA developer receives an error when running an SAP HANA Predictive Analysis Library procedure. In which of the following files can you find more information?

- **A.** Script server log
- **B.** Index server log
- **C.** Name server log
- **D.** Statistics server log

## **Answer: D**

## **Question No : 8**

Which of the following are held in SAP HANA used memory? (Choose two)

**A.** Free memory pool

- **B.** Temporary computations
- **C.** Heap memory
- **D.** Column and row tables

## **Answer: B,D**

## **Question No : 9**

Which of the following events can trigger a delta merge? (Choose two)

- **A.** Memory consumption of delta storage drops below a specified limit.
- **B.** The delta log for a columnar table drops below a defined limit.
- **C.** The delta log for a columnar table exceeds a defined limit.
- **D.** Memory consumption of delta storage exceeds a specified limit.

## **Answer: C,D**

# **Question No : 10**

You granted a user the system privileges INIFILE ADMIN and DATA ADMIN. What does this allow the user to do?

- **A.** Modify the nameserver\_history.trc files.
- **B.** Reset the backup.log file.
- **C.** Modify configuration files.
- **D.** Reset the log.txt file

## **Answer: C**

## **Question No : 11**

Which of the following can you determine using the Backup catalog report? (Choose two)

- **A.** The path for the backup files
- **B.** Whether a recovery is possible
- **C.** Which backup files are obsolete

#### **D.** When to execute the net backup

## **Answer: B,C**

#### **Question No : 12**

For which purposes can you use the Table locks system report?

- **A.** To investigate locked table names
- **B.** To unlock tables
- **C.** To investigate table lock transaction owners
- **D.** To kill locking transactions

#### **Answer: A**

## **Question No : 13**

How can you set configurations at the system level using the SAP HANA studio?

**A.** Enter values in the System column in the Configuration tab in the Administration editor.

**B.** Right-click on a system in the Navigator pane and select Open Security from the context menu.

**C.** Right-click on a setting in the Configuration tab in the Administration editor, select Change, and enter values for all hosts.

**D.** Enter values in the Properties view when you use the Overview tab of the Administration editor.

## **Answer: C**

## **Question No : 14**

Which of the following can you transport using CTS/CTS+? (Choose two)

**A.** Analytic privilege

- **B.** Calculation view
- **C.** Index
- **D.** Table

#### **Answer: A,B**

## **Question No : 15**

Which part of an expensive statement trace would you investigate to identify possible performance improvements?

- **A.** Statement string
- **B.** Statement length
- **C.** TOTAL\_LOCK\_WAIT\_TIME
- **D.** ALLOC\_MEM\_SIZE\_COLSTORE

#### **Answer: A**

## **Question No : 16**

What do you have to consider when you want to unpartition an SAP HANA table? (Choose three)

Unpartitioning blocks concurrent read access to the table during the process.

- **A.** An exclusive lock on the table is required.
- **B.** Unpartitioning can table a long time to complete.
- **C.** Only read access is allowed during the unpartitioning process.
- **D.** Only tables of more than 2 billion rows can be unpartitioned.

## **Answer: A,C,D**

## **Question No : 17**

How can you restore a default parameter configuration setting in the SAP HANA studio? (Choose two)

**A.** In the context menu of a configuration parameter, choose Configure Table, and the Restore Default.

**B.** In the context menu of a configuration parameter, choose Change, and then Restore